# Сборки Windows — Lurkmore

#### БЛІЖАД!

Эта статья полна любви и обожания. Возможно, стоит добавить немного критики?

Сборки Windows (они же говносборки, быдловинды, мутагены, сборочки от Васяна) — популярное явление в интернетах, когда недостаточно сформировавшиеся личности решают запилить свой™ Виндоус®© с синим экраном и скринсейверами для потехи своего внутреннего Царя. Исконно было полезным начинанием, так как узкоспециализированные сборочки всяко хороши, любовны и прельстивы, однако в итоге ситуация резко ухудшилась.

# Что это?

Та же самая Windows, только прошедшая через кривые руки совершенно постороннего человека. Собираются в основном школьниками, студентами, кулхацкерами, задротами и просто рядовыми обывателями. Мотивацией сего служит желание быть выше других, отсутствие мозга и рук для того, чтобы самому установить и настроить винду, а зачастую и желание выебнуться перед одноклассниками в стиле «я сделал свой виндоуз, а вы все говно».

Нормальных людей вообще может хватить кондратий от подобного сочетания свистоперделок, размера образа (как вам сборка размером 13Гб?) и режущих глаз тем в паре с не менее «качественными» обоями. Немаловажно и то, что сборку собирает человек. А как известно, всё, к чему прикасается лишний человек, обычно ухудшается в качестве - а ведь Маздай и сам по себе тот ещё продукт. В общем, большинство сборок просто не будет работать лучше оригинальных MSDN-образов. Исключение — образы, приготовленные с умом и оригинальным инструментарием.

Сама по себе идея настроить под себя Винду ещё до её переустановки не так уж и плоха, однако можно сделать это и самостоятельно:

- 1. Берём оригинальный инструментарии некрософта Windows AIK, никакого говна типа nLite, vLite, RT Seven Lite или WinReducer.
- 2. Внедряем в дистрибутив драйверы для нашего железа, последний сервис-пак, если нужен;
- 3. Меняем кое-какие настройки;
- 4. Вводим имя пользователя и пароль.
- 5. ???????
- 6. PROFIT

В итоге получаем дистрибутив, который при переустановке системы гораздо меньше будет ебать наш нежный мозг и сэкономит нам время, которое, как известно, деньги.

# Предыстория

Первые известные сборки начали появляться после выхода Windows XP SP2: при этом старожилы говорят, что наблюдали сборки ещё на возлюбленной DOS. Существовали и сборки Windows 98 (такие как Windows 98IF, обсуждение данной сборки на форуме Ru-Board), и Windows 2000. В конце 90-х на территории бывшего СССР была замечена свободно распространяемая операционная система™ БедОС 2 «Таня» (архивная страничка сабжа, обсуждение раз, два), являющаяся по сути Windows 98 «со спиленными номерами» и настолько дико переделанным интерфейсом, что многие не особо технологические личности даже не сразу осознавали, что это Винда. Латинизация названия как бы намекает на качество ОС (BadOS).

Автор, некто Бедрин, отличился, кроме всего прочего, запихиванием

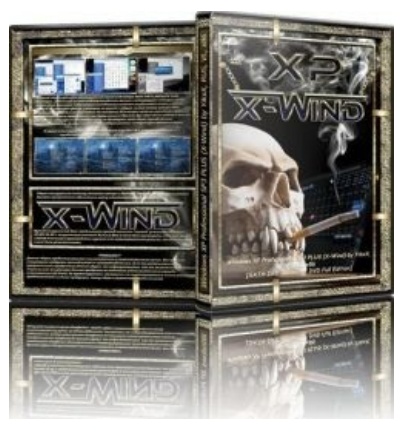

Пафосный вид скрывает ужасную начинку

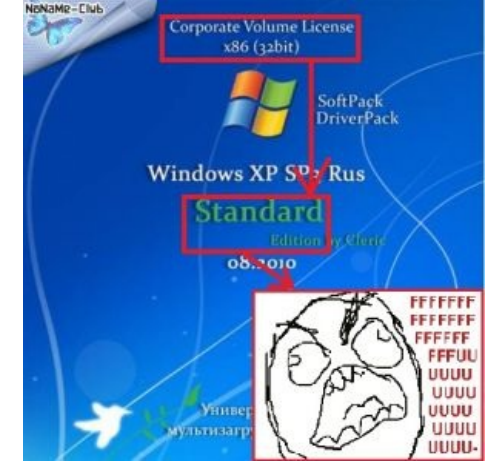

Капитан в панике

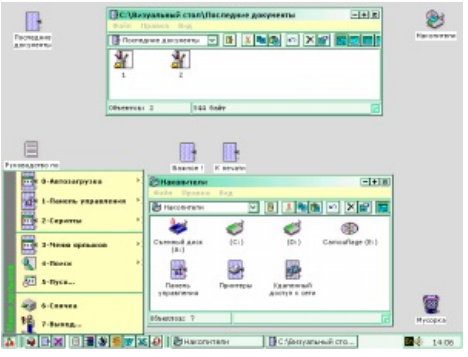

БедОС 2 «Таня»

политической литературы в образы .iso, созданием упаковщика «Кулак» для «раскулачивания» программ,

основанным им Революционным Товариществом программистов, а также, по слухам, поездкой в Лучшую Корею. Собственно, этот самый премерзкий интерфейс и обеспечил ейнедолгую популярность: владельцы компьютерных клубов, пытаясь избежать анальной кары от Майкрософта, ставили её на свои компьютеры и уверяли приходившие к ним проверки, что это ни разу не Виндоус. О долгосрочных результатах такого подхода нетрудно догадаться.

Одна из старейших говносборок Windows — так называемый ZverCD/ZverDVD. После её внезапной популярности и хлынула лавина говносборок. Правда, ZverCD содрал всё, включая дизайн, у FuckYouBill за авторством Piter Pan и Goletsa, причём последняя была гораздо лучше и стабильнее зверя. Также распространителем говносборок является dark-os - их там едва ли не больше, чем во всём остальном интернете.

Объективно можно было собрать собственный инсталлер, начиная с Win95 OSR2 (собственно, OSR2 для этого и делали), а обилие красивостей с кастомизацией появилось в сборках 98-й. Ну, а далее где-то там появились сначала preinstallation kit, а потом и РЕ, и понеслась...

Причины обострения лихорадки порождения говносборок — программы nLite и vLite, донельзя упрощающие процесс коррекции дистрибутивов XP и Vista. До широкого распространения этих прог означенные действия выполнялись редактированием файла txtsetup.sif своими ручками и внедрением апдейтов/патчей через «копирование-командную строку-распаковку-командную строку-интеграцию апдейтов-командную строку-запаковку-вставку загрузчика в образ-нарезку на болванку», что требовало использования двух-трёх программ и было явно не по силам среднестатистической обезьяне-кулхацкеру.

# Процесс создания

- Ишется чистая винда один из самых долгих процессов. Если не находится, используется ещё одна говносборка;
- Качается эта самая nLite (vLite), интегрируются необходимые драйвера;
- Курение мануалов по сборке ОС на *oszone.net* (обычно просто игнорируется);
- Отключаются различные функции, назначение которых сборщику просто неизвестно, из-за чего впоследствии система выглядит и работает как положено;
- Вбивается мусорный быдлософт как бесплатный, так и с кряками, и тысячи тем, обоев (чтобы не  $\bullet$ было скучно);
- Правятся редакторами ресурсов и модифицируются куча системных библиотек, а чтобы файловая защита не вопила об изменённых системных файлах, патчится в придачу sfc os.dll со списком защищаемых файлов. Так что файлы, скушанные компутерным червием, никогда не восстановятся;
- Если поциент не смог найти или установить себе виртуальную машину, свежеиспечённая система ставится на свой компьютер;
- В случае хоть какой-то пародии на работоспособность говносборка тут же сливалась на различные торренты (ныне нормальные трекеры за сборку левыми утилитами лупцуют сборщиков ссаными тряпками), создаётся тема на oszone.net примерно такого содержания: «Посмотрите мою сборку, в ней установлены все обновления, программы и Over9000 ненужного говна, кирпичами не кидаться: делаю первый раз». Возможен и вариант навроде «Привет всем пользователям операционной системы Linux!».

Далее все товарищи, скачавшие и установившие сей качественный продукт, пользуются им до первого BSOD'а, затем в панике звонят знакомому кулхацкеру, чтобы он исправил всё это безобразие. Но так как друзья-знакомые обычно в развитии примерно там же, то в итоге просто ставится другая популярная говносборока.

Если же говносборка обрела хоть какую-то популярность, тут же начинает запиливаться огромная куча таких же, но с изменённым оформлением.

Поскольку у малолетних сборщиков после внезапной известности наступает неконтролируемая эйфория, дальнейшие сборки начинают выпускаться уже по любому мало-мальски важному событию: New Year Edition, Jaquar Edition (обои под цвет любимой банки энергетика), Anniversary Edition (десятая сборка подряд за неделю), при отсутствии значительного повода присваиваются проходные названия — Best, Turbo. Super etc. Сборки обязательно полжны появляться кажлый месяц! Ибо от Некрософта поступают очень важные обновления, да и рейтинг на торрент-трекере надо пополнять. Курьёз здесь в том, что не так опасна школота, как действительно хитрые люди. Естественно, появляются замаскированные хитрожопые сборки, забитые под завязку различными радминами, троянами и прочим добром, о которых известно лишь Аллаху и самому сборщику. Если продвинуть такую сборку в локальной сети, в результате можно извлечь много лулзов и профита.

Между тем, кое-где существуют целые разделы форумов про различные аддоны для автоустановки, где добрые неленивые дяденьки выкладывают всякое перепакованное добро, которое любой школьник может скачать сам — но перепакованное ведь круче! Считается, что такие паки удобны в случае, если на чьём-то компьютере нет интернетов или не работает Windows Update, но это их достоинство довольно сомнительно.

Здесь стоит отметить, что все оригинальные образы Win XP уже настолько древние, что применить пак и поставить заранее обновленную винду будет быстрее, чем потом тянуть апдейты с Windows Update с бесконечными перезагрузками и новыми багфиксами багфиксов после каждой.

На трекерах, где разрешено использование утилит nLite/vLite, сборки не тестируются, а модераторы спят, можно, как правило, встретить именно что говносборки. При этом стоит заметить, что собранные по канонам дяди Билла сборки вытесняют их говноантиподы всё сильнее и сильнее.

#### Персоналии

Так как процесс создания очень ответственный, в нём участвуют, как правило, несколько людей. Ниже приведён примерный список классификации разработчиков среднестатистической говносборки.

Быдлокодер — самая крутая шишка в компании, строит из себя самого умного. потому что может запихнуть файлы в образ. Имеет примерное представление о том. куда надо засунуть соответствующую свистелку или перделку. Обычно не старше четырнадцати лет, носит очки, ходит в восьмой класс и имеет дома «мегамощный комп с дохуя гигами и ядрами». Так например, машина с 8 Гб ОЗУ — это на сегодняшний день уже «металлолом». Нужно как минимум 16! А ещё лучше 32! И core i7, разумеется.

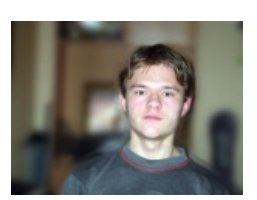

Скажите, как его 30BVT?

Дизайнер — чтобы стать дизайнером в компании, надо уметь возить мышой в пейнте или просто иметь фотошоп. Главные задачи дизайнера:

- Нарисовать коробку с диском. Почти всегда они выглядят так, будто были нарисованы левым пальцем правой ноги спиной к монитору, да ещё и со стандартными стилями и шрифтами;
- Разместить на коробке как можно больше скелетиков (вариант одетых или не очень баб);
- Вывесить какой-нибудь кривой фон на установку;
- Подобрать самый дубовый шрифт.

Душа проекта — обычный хлюпик лет тринадцати, которого держат только из-за того, что он спонсирует ниве лимонад всей компании, но зачастую именно он выдаёт всякий бред — придумывает название, заказывает нескучные обои. Основная задача души проекта — придумать, как запихать в название побольше иксов, приставок вроде xtreme, ultra, super, mega, activated, ExTreme, U, I, A, AAA, и так далее.

В отдельных случаях всех троих заменяет один наиболее одарённый товарищ.

### Результаты

А в результате почти всегда выходит ужасающее нечто с палевным софтом, обновлениями, автоустановкой и бессмысленными свистоперделками. Содержит в себе, помимо вышесказанного, миллионы тем оформления, при виде которых Артемий Лебедев плачет кровавыми слезами; при старте винды будет по умолчанию выбрана самая дурацкая тема из всех, что были впилены. Еще в комплекте есть куча фиксов и драйверов, которые не работают, не подходят или вообще не нужны. Вдобавок ко всеобщему бреду из системы сносится огромная пачка служб — нужны они для работы Windows или нет, сборщиков не волнует.

Различным личностям эти сборки доставляют тонны радости и корма ежедневно: достаточно лишь сказать «Все сборки говно, а пользуется ими лишь недалёкое быдло» — и тотчас возбурлит ураган из говна и благородной ярости. Особое веселье можно получить, сказав, что самая лучшая сборка — это Original Equipment

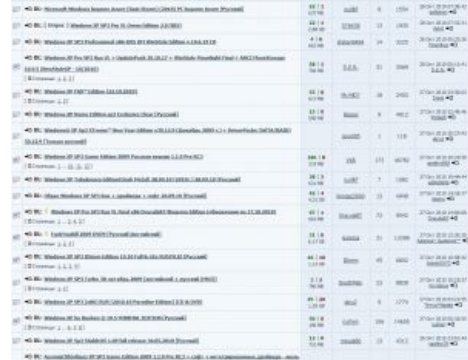

Тысячи их!

Manufacturer (для тех, кто в танке: самый обычный ОЕМ-образ системы, предназначенный для предустановки на машине перед продажей). Быдлосборщики поведутся на холивар и будут спорить, чьё творение лучше; нубонебыдло решит, что это очередное быдлоподелие; ну а те, кто в теме, запасаются попкорном.

При некоторых установочных параметрах говносборки способны вызвать BSOD ещё до окончания установки. Если такое случилось, то синий экран будет радовать вас и после перезагрузки (у ZverDVD так и бывало). Более того, авторы сборок страсть как любят отключать стандартный мелкософтный инструментарий по откату системы (а он может вполне спасти от винлока, например), что в сочетании с общей нестабильностью сборки может неописуемо осчастливить юзверя, спустя совсем небольшой промежуток времени.

#### Компьютерная помощь

На просторах России, особенно в областных центрах, замечен рост «малого предпринимательства». Если на двери вашего подъезда висит объявление типа «Глючит? Виснет? Не включается? Звоните, мы

поможем!», у вас есть шанс [познакомиться](https://lurkmore.live/%D0%A1%D0%BA%D0%BE%D1%80%D0%B0%D1%8F_%D0%BA%D0%BE%D0%BC%D0%BF%D1%8C%D1%8E%D1%82%D0%B5%D1%80%D0%BD%D0%B0%D1%8F_%D0%BF%D0%BE%D0%BC%D0%BE%D1%89%D1%8C) с надеждой нашей экономики и процессом развёртывания таких вот сборок лично. Стоимость услуг часто соотносится с возрастом бизнесмена, вам «помогающего». Одно «НО»: желательно перед сей процедурой запастись телефончиком надёжного эникейщика, который будет исправлять содеянное.

### **Что вас ждёт**

Если вы всё-таки поставили говносборочку, то ждите сюрпризов, описанных ниже.

Очень любимы говносборщиками эдакие «пакеты драйверов», в архиве занимающие кучу мегабайт. Зачастую невинный [пользователь](https://lurkmore.live/%D0%9B%D0%BE%D1%85) не может выбрать конкретные драйверы для установки. Тут уж хорошо, если они просто распаковываются, занимая до нескольких гигабайт свободного места, а то ведь ещё порой устанавливаются и конфликтуют.

Дикая любовь говносборщиков к «portable»-софту может качественно загадить:

- *Жёсткий диск* временными файлами.
- *Реестр* глючными ветками.
- *Автозагрузку* ссылками на несуществующие файлы.
- *Оперативную память* незакрывающимися процессами.
- *Ваш мозг* психологическими травмами.

Ещё может быть [BSOD](https://lurkmore.live/BSOD) как приветствие при включении шайтан-коробки. Или же, как вариант, при выключении или перезагрузке компьютера со сборкой.

Самое безобидное в данном случае — неправильный HAL. Как результат — новейший компьютер выдаёт фразу бородатых времён середины [90](https://lurkmore.live/90)-х: *«Теперь питание компьютера можно отключить»*.

И на десерт: когда любитель говносборок придет на популярный форум слёзно просить помощи в избавлении от всего вышеперечисленного, его мягко [пошлют](https://lurkmore.live/%D0%9F%D0%9D%D0%A5) в сад, ибо желающих копаться в подобном говне среди знающих людей крайне мало.

### **Чего нужно опасаться для Windows 8**

Если при создании сборок Windows XP малолетние создатели хоть сколь-нибудь задумывались над драйверами и твиками, то процесс создания сборки Windows 8 оказался проще некуда: для этого в режиме аудита на живую ось ставится куча ненужных программ, а потом всё закатывается через ImageX. Время на создание таких сборок — около двух часов, поэтому плодятся они со скоростью где-то раз в два дня. Естественно, проделать это несложно и простому юзеру — достаточно погуглить нужные программы и установить их. А ещё лучше просто не ставить такие сборки, а взять официальную программу от гномов дяди Билла — WAIK, прочитать пункт ниже, собрать нормальную сборку и радоваться.

Ещё одна фича сборок Windows 8 — кривые активаторы у создателей оных. В результате изменяются системные файлы, что отражается на стабильности сборок, так и остающихся неактивированными. Но с появлением чекеров ключей/KMS ситуация изменилась.

# **Нормальные сборки**

Сборки не всегда бывают плохими. Ваше творение нельзя будет назвать говносборкой, если:

- Вы собирали дистрибутив под конкретную машину. Скажем, Windows 2000 у вас упорно не желает ставиться на SATA-диск, выдавая в процессе **[INACCESSIBLE\\_BOOT\\_DEVICE](https://lurkmore.live/BSOD)** , вы внедрили туда обеспечивающий совместимость драйвер AHCI, и всё заработало. Это кастомная сборка.
- Вы затолкали в чистый дистрибутив последний сервиспак/обновления с целью не ебаться со 100—500 перезагрузками с установкой обновлений для обновлений и т.п рекурсии, а чтобы сразу все было обновлено. Это всего лишь автоматизация установки того, что и так будет установлено через интернеты, но с большей еблей.
- Вы активировали чистый образ нормальными активаторами (к примеру, зашили OEM-таблетку в Windows 7 и BIOS, вставили левый ключ, как в XP, KMS-скрипт и т. д. — не путать с говном вроде RemoveWAT/ChewWGA и др.) и ничего, кроме этого, не меняли. Это тоже автоматизация процесса «ввод серийника».
- Вы засунули в дистрибутив ПО, нужное 95% всей ЦА. Скажем, никто из олдфагов не откажется от *Total Commander* или вообще *Far*, по их выбору. Пока вы его насильно не пихаете в глотки всем подряд на рабочий стол и в умолчания — это просто упрощение жизни.
- Вы впиздячили в дистрибутив ПО, необходимое для определённого круга задач. Денвер, например, или Офис. Это тоже не говносборка, а «набор быстрого развёртывания рабочего места».
- Вы создали «сборку параноика» вроде [TAILS](http://en.wikipedia.org/wiki/TAILS) и выпилили КЕМ всякие флэши и явы.
- Вы сделали это на рабочем месте, и ваша сборка автоматически ставится на все компьютеры в организации — это называется [SOE-образ](http://www.google.com/search?q=SOE-%D0%BE%D0%B1%D1%80%D0%B0%D0%B7), а у вас, скорее всего, мажорная зарплата.

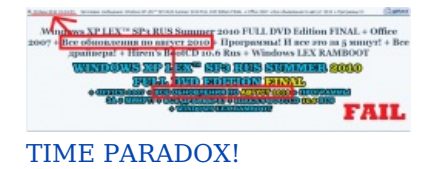

- Вы пользовались только оригинальным инструментарием Windows AIK либо командной строкой и ничем больше. Здесь уже всё зависит от вашей фантазии в набивании программами и встроенных ограничителей — все системы всё равно будут работать как надо. Ибо фирменное® качество.
- Вы просто сделали дистрибутив для себя, друзей-единомышленников «в теме», запускаете в дуалбуте и не впихиваете его никому «скорой комп. помощью» в глотку насильно единственной ОСью. Собственно, примерно так всё и начиналось до упадка ситуации.
- Вы добавили программу-клиент, ведущую к «облаку» программ. Например, «Сатеуо», прочтя о ней в  $\bullet$ РС Computers или CHIPe. Это не грузит саму ОСь, так что это ни разу не говносборочность.
- Вас заполбало ставить каждому в офисе что-то его личное, ибо вы работаете «общим» админом не в компании, а в офисном центре. Вы напихали в дистрибутив всё то бесплатное ПО, что сумели найтиизучить на Лайфхакере (Evernote, например), Ксакепе и/или в топе загрузок CNet.com, подкинули сверху настроенный клиент I2P (или хотя бы TOR-браузер), не юзая при этом быдлософт. Однако, из уважения к системе, вы спрятали всё это добро поглубже, и даже таблэтка лежит в зашифрованном архиве, ибо гэбня. Даже если сборка весит OVER 15 гигов и ставится с переносного жёсткого диска (впрочем, при наличии BD-дисков и приводов необходимость в использовании переносного HDD для установки отпадает), это неважно — и олдфаги, и ньюфаги, и офисный планктон, и кулхацкеры найдут софт для себя. Это тоже не говносборка (но её очень легко сделать такой), а развёртывание универсального рабочего места. Главное, чтобы всё соблюдалось - см. выше.

Для тех, кто в танке - говном сборка становится, если, не имея нормального плана работ, но имея ЧСВ, ФГМ и кармодрочерство в сочетании с меркантильным интересом, забить автозагрузку и рабочий стол левыми свистоперделками, жрущими память и время загрузки, в результате напоминая машинки из NFS Underground без гоночной начинки, и вообще ПРИШЛО ВРЕМЯ ПЕРЕУСТАНАВЛИВАТЬ ШИНДОВС!!!1 СТАБИЛЬНОСТЬ НЕ НУЖНА!!!1

### Признаки зафейленной сборки

- Вы засунули Rainmeter, забили в него скин покрасочнее и потяжелее и присобачили к нему «включаться при запуске системы». Rainmeter и подобные ему программы не просто «жрут память», а ещё и не дают открываться «Пуску» и нормальным прогам, если не загрузился сам. При этом «скины» у некоторых заставляют систему грузиться по 150 секунд и даже более. Лечится выводом ярлыка Rainmeter на рабочий стол и/или созданием правила «включаться по расписанию тогда-то».
- Реестр вашей сборки очень быстро засирается из-за обилия неоптимизированных программ, а CCleaner или что там ещё - если вообще есть - не настроен чистить всё говно сам раз в день в 15:00.
- Обойма апплетов для Windows Applets (или просто один косой апплет) тоже может заставить систему включаться гораздо дольше. ВАЖНО: апплеты, по признанию самих мелкомягких, очень уязвимы и потому недоступны для скачивания.
- Алсо, простой переизбыток софта может засрать автозагрузку. Лечится ВНЕЗАПНО портабл-софтом конкретно тех программ, что норовят влезть в авто. Как вариант, можно поставить прогу «Сатеуо» и хвастать на форумах «библиотекой в 500 программ», при необходимости добавляя свои. Но это уже совсем другая история.

### Альтернативы сборке

- Мульти-инсталлятор. Как продвинутый вариант WPI.
- Виртуализация. Сатеуо относится именно к таким программам. Из плюсов «портабль» собирается за несколько минут из любого экзешника. Линуксоиды довольны перспективами. Из минусов — портативный софт хранится на сервере™ авторов программы и вообще жор ресурсов.
- Загрузочная сборка. Вместо засовывания акронисов и прочих hdd-regenerator'ов в саму ось, к оси пришивается мультизагрузчик, а оставшееся место (4 ГБ флешка, 4,7 ГБ болванка, 8 ГБ флешка) забивается хорошим софтом. Акронис, например, может делать бэкап всей системы и даже переносить её с одного компа на другой. Небольшой «Kaspersky Live CD» на 250 метров позволяет прополоскать винду от вирусни и винлокеров за счёт «офлайн-сканирования». Олдфаги же могут и DOS прикрутить и даже прикрутить DOS к сразу открывающейся менюшке ретро-игр (замечено на каком-то CD-диске с не то SUSE, не то Mint Linux).

# Галерея

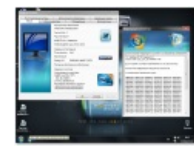

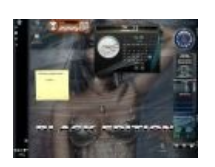

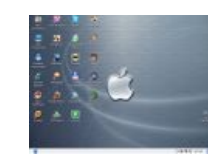

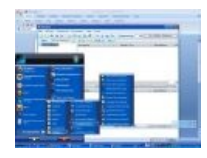

Примерно так выглядит рабочий стол подобных сборок Свистоперделки атакуют!

Яблочники негодуют! Суть в количестве софта достиг на десктопе

Творческий оргазм сборщика феерических размеров

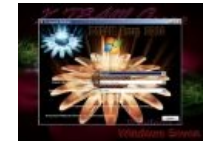

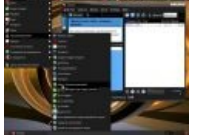

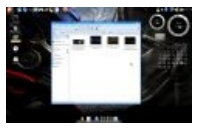

А это Windows 7 Пример устанавливается! издевательства Артемий Лебедев над Ubuntu плачет кровавыми слезами

Тоже переделанная Ubuntu, тоже **TOBHO** 

### Ссылки

- OSzone.net основное место размножения говносборщиков.
- nnm-club.name тысячи говносборок на любой вкус и цвет. Inb4 трижды закрывался Роскомнадзором.
- целый торрент-трекер говносборок на Fost.ws.
- Сайт программы WPI Wizard, косвенного конкурента vLite (не совсем сабж статьи: позволяет в себя впихнуть именно залп софта, но без перепиленной винды).

### См. также

- Линукс
- Не нужен
- Вендекапец
- Фатальный недостаток
- То же явление в Android

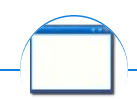

#### Software

12309 1C 3DS MAX 8-bit Ache666 Alt+F4 Android BonziBuddy BrainFuck BSOD C++ Chaos Constructions Cookies Copyright Ctrl+Alt+Del Denuvo DOS DRM Embrace, extend and extinguish FL Studio Flash FreeBSD GIMP GNU Emacs Google Google Earth I2P Internet Explorer Java Lolifox LovinGOD Low Orbit Ion Cannon Me MediaGet MenuetOS Microsoft Miranda Movie Maker MS Paint Open source Opera PowerPoint PunkBuster OIP Ouit ReactOS Rm-rf SAP SecuROM Sheep.exe Skype StarForce Steam T9 Tor Vi Windows Windows 7 Windows Phone 7 Windows Phone 8 Windows Vista Wine Winlogon.exe Wishmaster Word ^H ^W Автоответчик Антивирус Ассемблер Баг Билл Гейтс и Стив Джобс Блокнот Бот Ботнет Браузер Варез Винлок Вирусная сцена Генерал Фейлор Глюк Гуй Даунгрейд Демосцена Джоэл Спольски Донат Защита от дурака Звонилка Интернеты Кевин Митник Китайские пингвины

[Костыль](https://lurkmore.live/%D0%9A%D0%BE%D1%81%D1%82%D1%8B%D0%BB%D1%8C) [Красноглазики](https://lurkmore.live/%D0%9A%D1%80%D0%B0%D1%81%D0%BD%D0%BE%D0%B3%D0%BB%D0%B0%D0%B7%D0%B8%D0%BA%D0%B8) Леннарт [Поттеринг](https://lurkmore.live/%D0%9B%D0%B5%D0%BD%D0%BD%D0%B0%D1%80%D1%82_%D0%9F%D0%BE%D1%82%D1%82%D0%B5%D1%80%D0%B8%D0%BD%D0%B3) [Линуксоид](https://lurkmore.live/%D0%9B%D0%B8%D0%BD%D1%83%D0%BA%D1%81%D0%BE%D0%B8%D0%B4) Линус [Торвальдс](https://lurkmore.live/%D0%9B%D0%B8%D0%BD%D1%83%D1%81_%D0%A2%D0%BE%D1%80%D0%B2%D0%B0%D0%BB%D1%8C%D0%B4%D1%81) [Лог](https://lurkmore.live/%D0%9B%D0%BE%D0%B3) [Ман](https://lurkmore.live/%D0%9C%D0%B0%D0%BD) [Машинный](https://lurkmore.live/%D0%9C%D0%B0%D1%88%D0%B8%D0%BD%D0%BD%D1%8B%D0%B9_%D0%BF%D0%B5%D1%80%D0%B5%D0%B2%D0%BE%D0%B4) перевод [Мегапиксель](https://lurkmore.live/%D0%9C%D0%B5%D0%B3%D0%B0%D0%BF%D0%B8%D0%BA%D1%81%D0%B5%D0%BB%D1%8C)

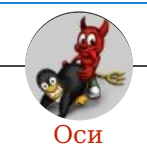

[Amiga](https://lurkmore.live/Amiga) [Android](https://lurkmore.live/Android) [Arch](https://lurkmore.live/Arch) [Debian](https://lurkmore.live/Debian) [Dev/null](https://lurkmore.live/Dev/null) [DOS](https://lurkmore.live/DOS) [Fedora](https://lurkmore.live/Fedora) [Finnix](https://lurkmore.live/Finnix) [FreeBSD](https://lurkmore.live/FreeBSD) [Gentoo](https://lurkmore.live/Gentoo) [GIF](https://lurkmore.live/GIF) [GNOME](https://lurkmore.live/GNOME) [GNOME](https://lurkmore.live/GNOME_vs._KDE) vs. KDE GNU [Emacs](https://lurkmore.live/GNU_Emacs) [KDE](https://lurkmore.live/KDE) [LFS](https://lurkmore.live/LFS) [Mac](https://lurkmore.live/Mac_vs._PC) vs. PC [MacOS](https://lurkmore.live/MacOS) [MenuetOS](https://lurkmore.live/MenuetOS) [OS-tan](https://lurkmore.live/OS-tan) [OS/2](https://lurkmore.live/OS/2) [ReactOS](https://lurkmore.live/ReactOS) [Rm](https://lurkmore.live/Rm_-rf) -rf [RU.OS.CMP](https://lurkmore.live/RU.OS.CMP) [SLOR](https://lurkmore.live/SLOR) [System](https://lurkmore.live/System) [System32](https://lurkmore.live/System32) [TRUE-DEATH-PRIMITIVE-LINUX-MITOLL](https://lurkmore.live/TRUE-DEATH-PRIMITIVE-LINUX-MITOLL) [Ubuntu](https://lurkmore.live/Ubuntu) [Unix](https://lurkmore.live/Unix) [Windows](https://lurkmore.live/Windows) [Windows](https://lurkmore.live/Windows_7) 7 [Windows](https://lurkmore.live/Windows_Phone_7) Phone 7 [Windows](https://lurkmore.live/Windows_Vista) Phone 8 Windows Vista [Бздун](https://lurkmore.live/%D0%91%D0%B7%D0%B4%D1%83%D0%BD) [Вендекапец](https://lurkmore.live/%D0%92%D0%B5%D0%BD%D0%B4%D0%B5%D0%BA%D0%B0%D0%BF%D0%B5%D1%86) [Генерал](https://lurkmore.live/%D0%93%D0%B5%D0%BD%D0%B5%D1%80%D0%B0%D0%BB_%D0%A4%D0%B5%D0%B9%D0%BB%D0%BE%D1%80) Фейлор [Гномики](https://lurkmore.live/%D0%93%D0%BD%D0%BE%D0%BC%D0%B8%D0%BA%D0%B8) [Даунгрейд](https://lurkmore.live/%D0%94%D0%B0%D1%83%D0%BD%D0%B3%D1%80%D0%B5%D0%B9%D0%B4) [Денис](https://lurkmore.live/%D0%94%D0%B5%D0%BD%D0%B8%D1%81_%D0%9F%D0%BE%D0%BF%D0%BE%D0%B2) Попов [Если](https://lurkmore.live/%D0%95%D1%81%D0%BB%D0%B8_%D0%B1%D1%8B%E2%80%A6) бы… Ждём [ебилдов](https://lurkmore.live/%D0%96%D0%B4%D1%91%D0%BC_%D0%B5%D0%B1%D0%B8%D0%BB%D0%B4%D0%BE%D0%B2) [КЛБ](https://lurkmore.live/%D0%9A%D0%9B%D0%91) [Красноглазики](https://lurkmore.live/%D0%9A%D1%80%D0%B0%D1%81%D0%BD%D0%BE%D0%B3%D0%BB%D0%B0%D0%B7%D0%B8%D0%BA%D0%B8) Леннарт [Поттеринг](https://lurkmore.live/%D0%9B%D0%B5%D0%BD%D0%BD%D0%B0%D1%80%D1%82_%D0%9F%D0%BE%D1%82%D1%82%D0%B5%D1%80%D0%B8%D0%BD%D0%B3) [Линукс](https://lurkmore.live/%D0%9B%D0%B8%D0%BD%D1%83%D0%BA%D1%81) [Линуксоид](https://lurkmore.live/%D0%9B%D0%B8%D0%BD%D1%83%D0%BA%D1%81%D0%BE%D0%B8%D0%B4) Линус [Торвальдс](https://lurkmore.live/%D0%9B%D0%B8%D0%BD%D1%83%D1%81_%D0%A2%D0%BE%D1%80%D0%B2%D0%B0%D0%BB%D1%8C%D0%B4%D1%81) [ЛОР](https://lurkmore.live/%D0%9B%D0%9E%D0%A0) [Маздай](https://lurkmore.live/%D0%9C%D0%B0%D0%B7%D0%B4%D0%B0%D0%B9) Не [работай](https://lurkmore.live/%D0%9D%D0%B5_%D1%80%D0%B0%D0%B1%D0%BE%D1%82%D0%B0%D0%B9_%D0%BF%D0%BE%D0%B4_%D1%80%D1%83%D1%82%D0%BE%D0%BC) под рутом [ОС](https://lurkmore.live/%D0%9E%D0%A1) Патрик [Фолькердинг](https://lurkmore.live/%D0%9F%D0%B0%D1%82%D1%80%D0%B8%D0%BA_%D0%A4%D0%BE%D0%BB%D1%8C%D0%BA%D0%B5%D1%80%D0%B4%D0%B8%D0%BD%D0%B3) Патчить KDE2 под [FreeBSD](https://lurkmore.live/%D0%9F%D0%B0%D1%82%D1%87%D0%B8%D1%82%D1%8C_KDE2_%D0%BF%D0%BE%D0%B4_FreeBSD) [Приборчик](https://lurkmore.live/%D0%9F%D1%80%D0%B8%D0%B1%D0%BE%D1%80%D1%87%D0%B8%D0%BA) [Распечатать](https://lurkmore.live/%D0%A0%D0%B0%D1%81%D0%BF%D0%B5%D1%87%D0%B0%D1%82%D0%B0%D1%82%D1%8C_%D0%BB%D0%B8%D1%86%D0%B5%D0%BD%D0%B7%D0%B8%D1%8E_%D0%BD%D0%B0_%D0%9B%D0%B8%D0%BD%D1%83%D0%BA%D1%81) лицензию на Линукс Ричард [Столлман](https://lurkmore.live/%D0%A0%D0%B8%D1%87%D0%B0%D1%80%D0%B4_%D0%A1%D1%82%D0%BE%D0%BB%D0%BB%D0%BC%D0%B0%D0%BD) Руслан [Карманов](https://lurkmore.live/%D0%A0%D1%83%D1%81%D0%BB%D0%B0%D0%BD_%D0%9A%D0%B0%D1%80%D0%BC%D0%B0%D0%BD%D0%BE%D0%B2) [Русская](https://lurkmore.live/%D0%A0%D1%83%D1%81%D1%81%D0%BA%D0%B0%D1%8F_%D0%9E%D0%A1) ОС Сборки [Windows](https://lurkmore.live/%D0%A1%D0%B1%D0%BE%D1%80%D0%BA%D0%B8_Windows) [Слака](https://lurkmore.live/%D0%A1%D0%BB%D0%B0%D0%BA%D0%B0) Тупые [свитчеры](https://lurkmore.live/%D0%A2%D1%83%D0%BF%D1%8B%D0%B5_%D1%81%D0%B2%D0%B8%D1%82%D1%87%D0%B5%D1%80%D1%8B) [Фантом](https://lurkmore.live/%D0%A4%D0%B0%D0%BD%D1%82%D0%BE%D0%BC_%D0%9E%D0%A1) ОС [Хакинтош](https://lurkmore.live/%D0%A5%D0%B0%D0%BA%D0%B8%D0%BD%D1%82%D0%BE%D1%88) [Яблочник](https://lurkmore.live/%D0%AF%D0%B1%D0%BB%D0%BE%D1%87%D0%BD%D0%B8%D0%BA)